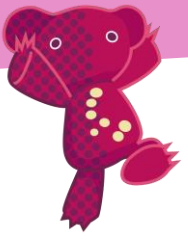

## Comment régler sa paire de jumelles ?

Réglez l'écartement entre les deux oculaires (pour l'adapter à la distance entre nos deux yeux)  $\rightarrow$  Ecartez ou rapprochez les deux oculaires afin que les deux images soient parfaitement confondues, l'image observée doit être parfaitement circulaire.

Réglez le « correcteur dioptrique »

2

(car nos deux yeux ne voient pas tout à fait de la même manière)

 $\rightarrow$  Visez un objet et fermez l'œil droit (ou masquer l'objectif droit) puis faites la mise au point avec la molette centrale (il faut que l'objet soit net)

 $\rightarrow$  Sans toucher à la molette centrale, fermez cette fois-ci l'œil gauche, tourner le correcteur à fond de course vers les ''+''puis tourner en sens inverse pour réglez le correcteur (la molette près de votre œil) de telle sorte que l'image soit nette.

Dans ces conditions, votre œil ne subira pas les effets d'accommodations.

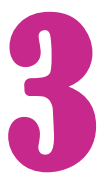

Faire la mise au point précise sur l'objet à observer<br>3 (en fonction de sa distance, il apparaitra plus ou moins flou)